**SHARP ELECTRONIC DESK CALCULATOR WITH**  [Q **COMPET-23** MODEL CS-23C

. INSTRUCTION MANUAL

## **CONTENTS**

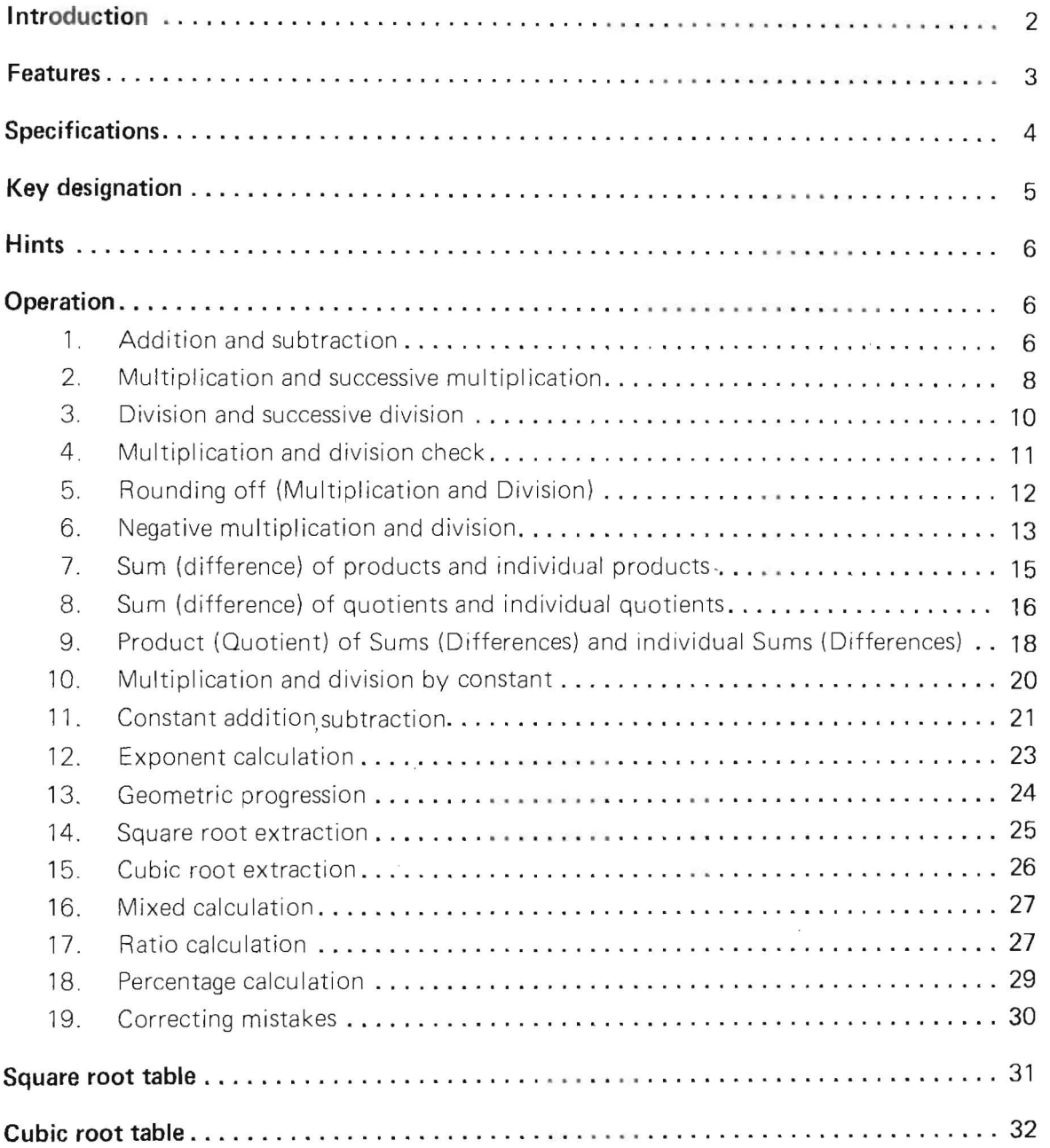

### **INTRODUCTION**

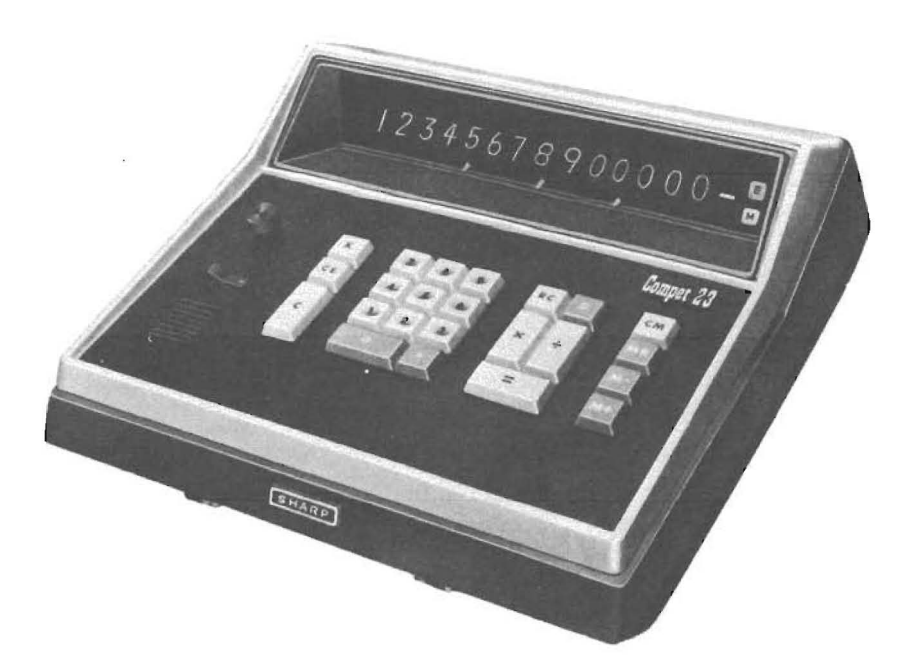

Sharp's amazing CS-23C electronic desk calculator using ICs (Integrated Circuits) marks another major advance in modern business methods. Years of pioneering research and resourcefulness in electronic engineering has enabled Sharp to develop an exceptionally remarkable desk calculator with a memory register.

The CS-23C is thoroughly reliable and carries out complicated calculations with amazing speed and efficiency. This booklet has been prepared to give current users and prospective buyers a detailed understanding of the scope and breadth of the machine's operation.

## **FEATURES**

#### **\* Superior MOS-ICs**

72 MOS-ICs (Metal Oxide Semiconductor Integrated (Circuits), 76 transistors and 335 diodes drastically reduce the number of working parts, increase dependability.

#### **\* Memory register**

Stores intermediate answers for continued calculation ... enables extremely complicated and diverse calculations, such as sum of products, calculations by constant, etc.

#### **\* Compact**

Thanks to 72 ICs, the CS-23C is amazingly compact and light.

#### **\* Round off device**

Setting the Round off dial conveniently counts fractions over 1/2 as one, rounds off others.

#### **\* Overflow error check lamp**

A red error lamp turns on by mis-operation or exceeded capacity in any calculation.

#### \* **Memory ind icator**

When the memory entry is registered, the red Memory lamp turns on.

#### \* **Double-set protection keys**

Eliminate error, speed up operation . .. no more worry about doublesetting keys.

#### **\* Clear display panel**

Snap reading with advanced electronic numerical indicators. The newly designed display panel prevents annoying glares caused by light reflecting off the display panel.

#### **\* Simplified exponent calculation**

#### \* **Optional "Memorizer"**

Sharp's dial unit "Memorizer 10" (CSA10) or automatic programer "Memorizer 60" (CSA-12) can be easily connected for simplified diverse calculation by constant.

#### \* **Sophisticated space-age styling**

Lightweight and noiseless, easy-to-carry the CS-23C enhances modern office decors, upgrades working areas, increases efficiency.

# **SPECIFICATIONS**

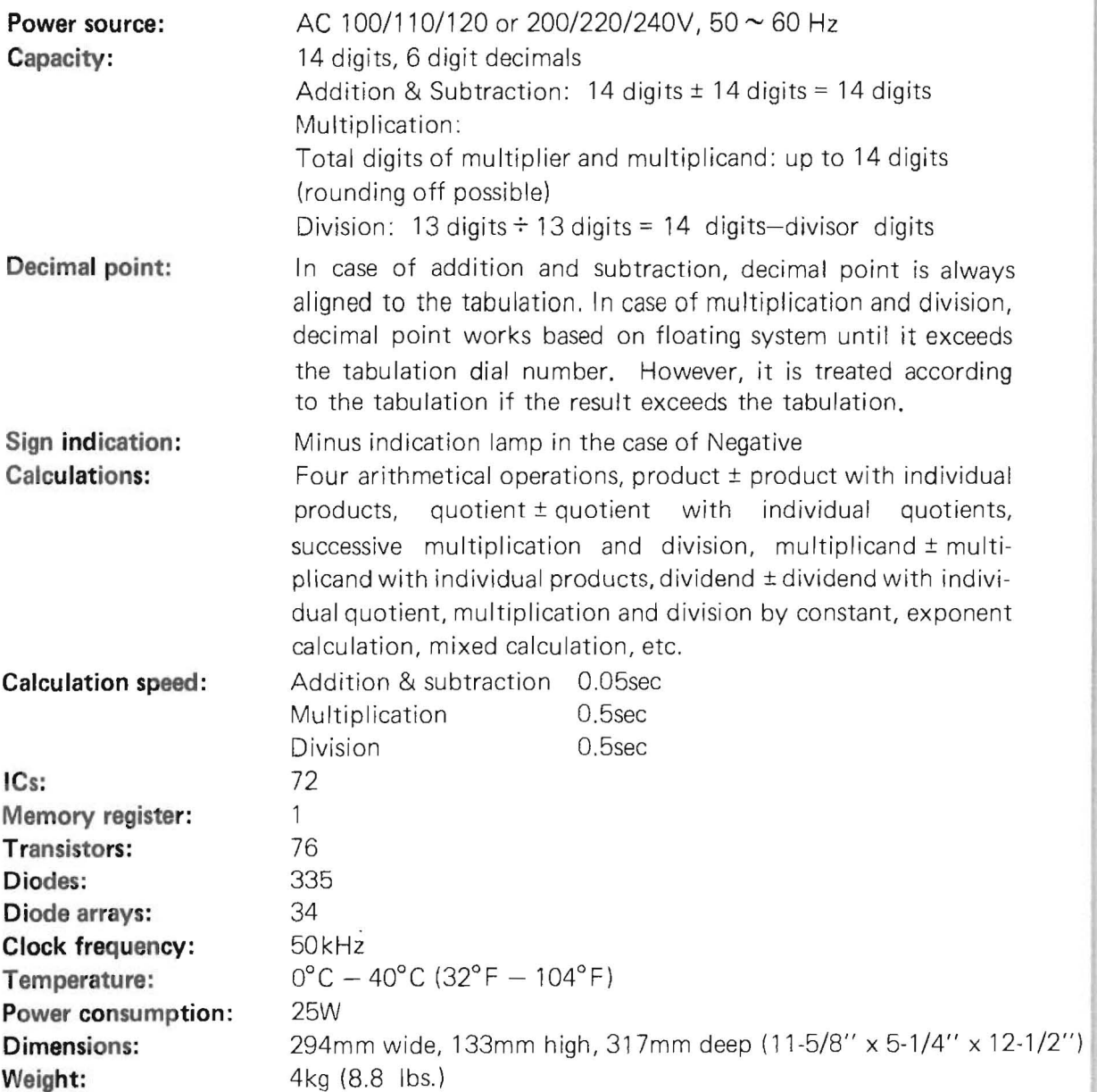

# **KEY DESIGNATION**

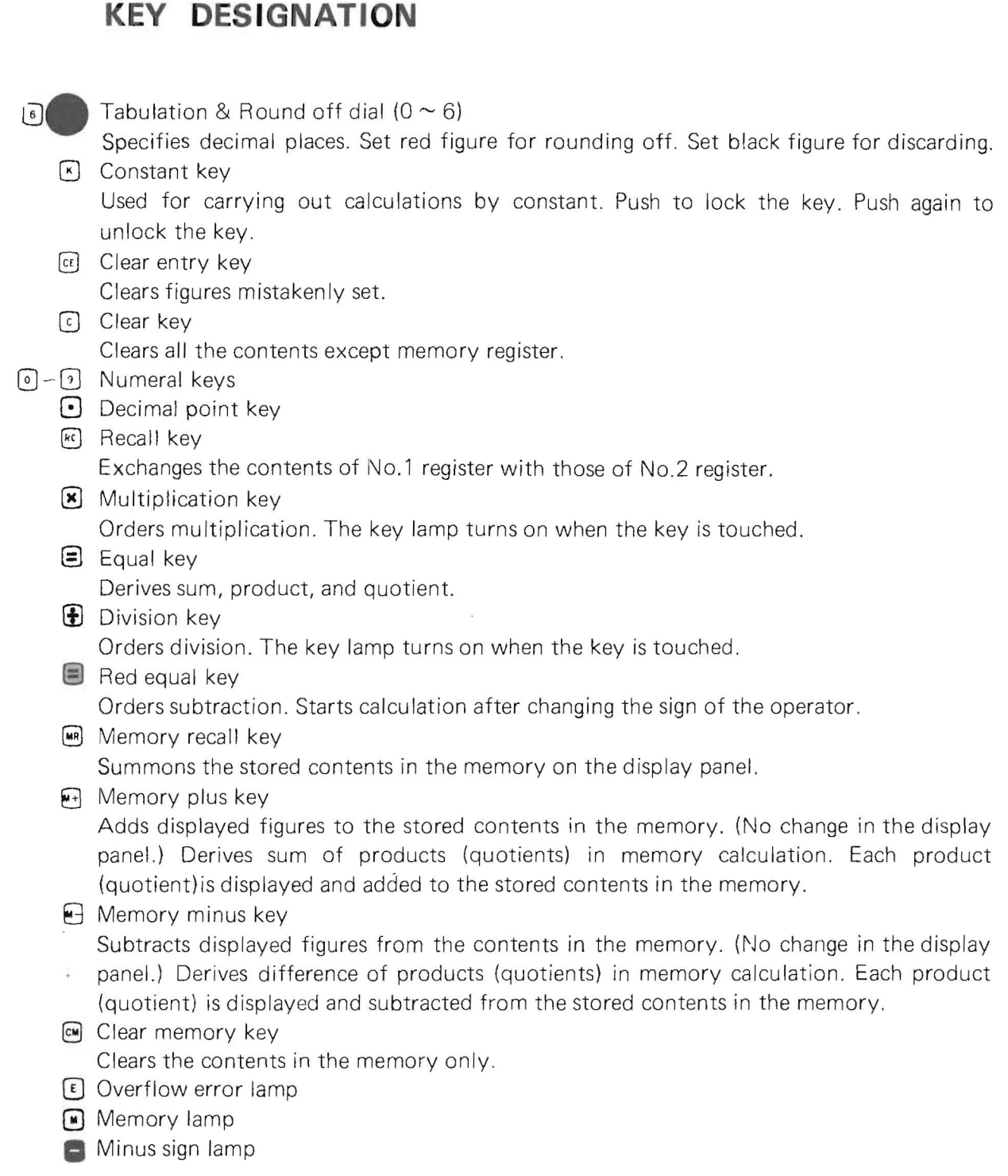

# **HINTS**

- 1. As highly sensitive ICs, transistors and diodes are used, avoid placing the unit in hot. dusty or humid locations.
- 2. Be sure to turn off the unit before disconnecting the power cord.
- 3. Do not jolt or drop the unit.
- 4. Do not stand it on its side or turn it over.
- 5. Do not place articles on top of the un it.
- 6. When cleaning the cabinet, use the enclosed cloth. Do not use a wet cloth or any organic solutions such as kerosene or benzine.
- 7. When not in use, keep the unit covered.

## **OPERATION**

Connect power cord to an electric outlet, and turn the unit on.

When the unit is turned on, clear the calculator in the following order.

- 1. Touch  $\lceil \cdot \rceil$  key.  $(\lceil \cdot \rceil)$  lamp goes out.)
- 2. Touch  $\boxed{\infty}$  key. ( $\boxed{\infty}$  lamp goes out.)
- 3. Except for constant and exponent calculation,  $\lceil \cdot \rceil$  key can be in locked or unlocked condition. However, in order to avoid confusion, examples of unlocked condition are given in this operation manual.

#### **1. Addition and Subtraction**

.. Sum, Difference: Up to 14 (6 digit decimals)

 $Fx 1 - 1 123 + 456 + 789 = 1368$ Steps:

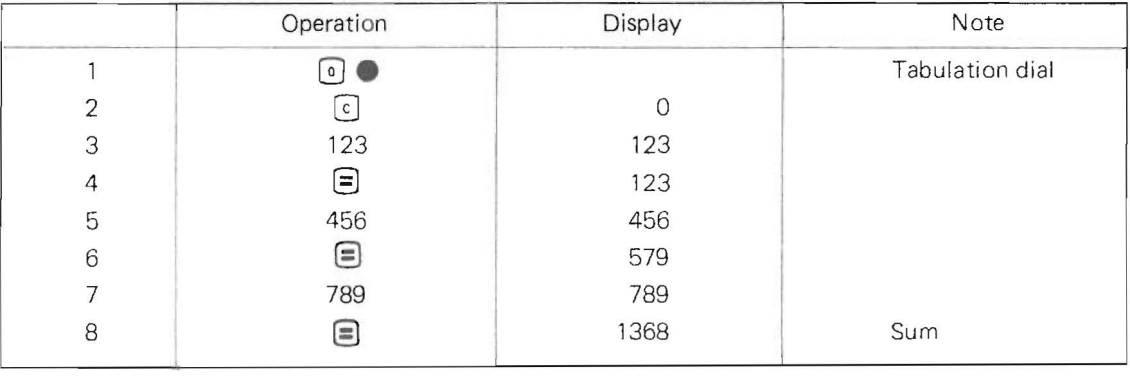

Ex. 1-2  $3.4567 + 2.1 - 1.234 = 4.32$ Steps:

|                | Operation          | Display  | Note            |  |
|----------------|--------------------|----------|-----------------|--|
|                | $\Omega$           |          | Tabulation dial |  |
| $\overline{2}$ | c                  | $\Omega$ |                 |  |
| 3              | 3.4567             | 3.4567   |                 |  |
| 4              | $\equiv$           | 3.45     |                 |  |
| 5              | 2.1                | 2.1      |                 |  |
| 6              | $=$                | 5.55     |                 |  |
|                | 1.234              | 1.234    |                 |  |
| 8              | $Red \blacksquare$ | 4.32     | Ans.            |  |

Ex.  $1-3$  0.12 + 0.3584 + 0.235 = 0.7134 Steps:

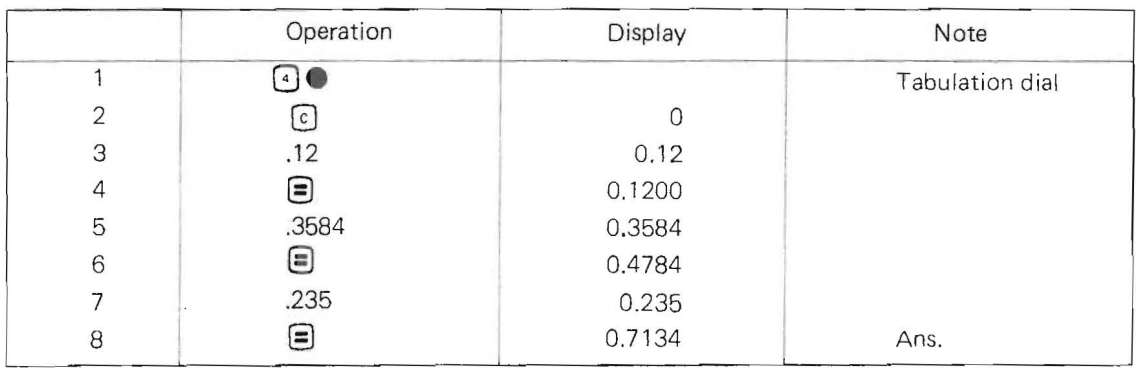

Ex. 1-4  $35.62 - 0.53 - 40.15 = -5.06$ 

 $\sim$ 

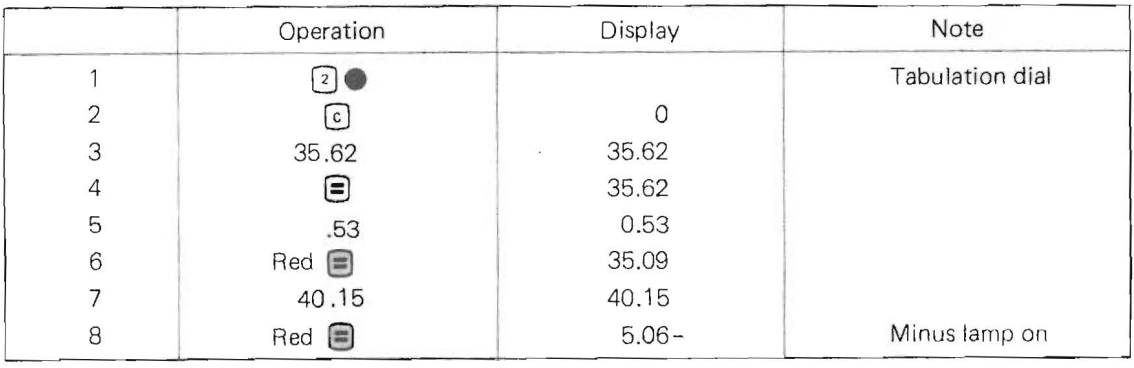

Ex.  $1-5$  462 - 146 - 29 + 212 = 499 Steps:

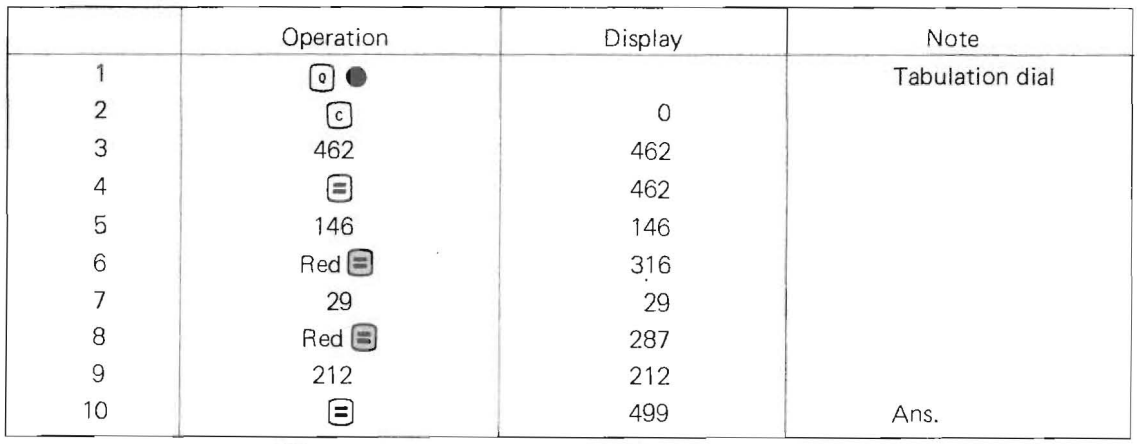

Note: 1) Use  $\Box$  key for addition. Use red  $\Box$  key for subtraction.

2) In the case of negative results, minus  $\overline{(-)}$  lamp turns on.

#### **2. Multiplication and Successive multiplication**

- \* Total digits of multiplicand and multiplier: Up to 14 digits (6 digit decimals)
- " Product: Up to 14 digits (6 digit decimals)
- \* Rounding off possible

Note: Set the larger Tabulation dial number (black) than the required decimal digits.

Ex. 2-1  $11 \times 2.2 = 2.42$ Steps:

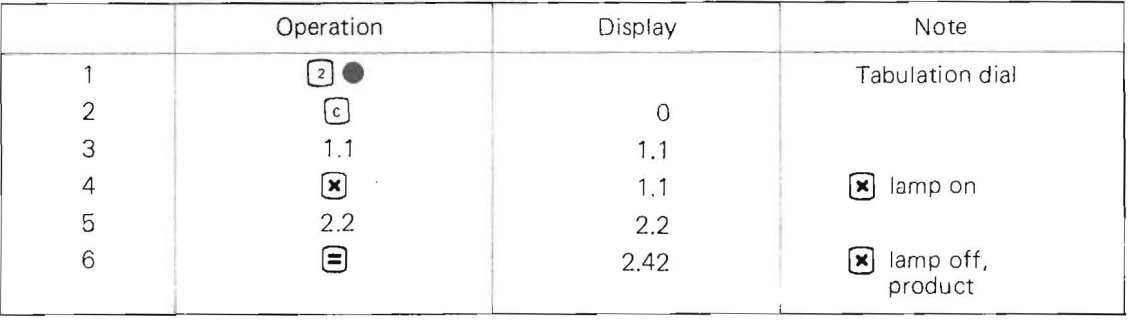

#### Ex. 2-2  $2.2 \times 3.3 \times 4.4 \times 5.5 = 175.692$ Steps:

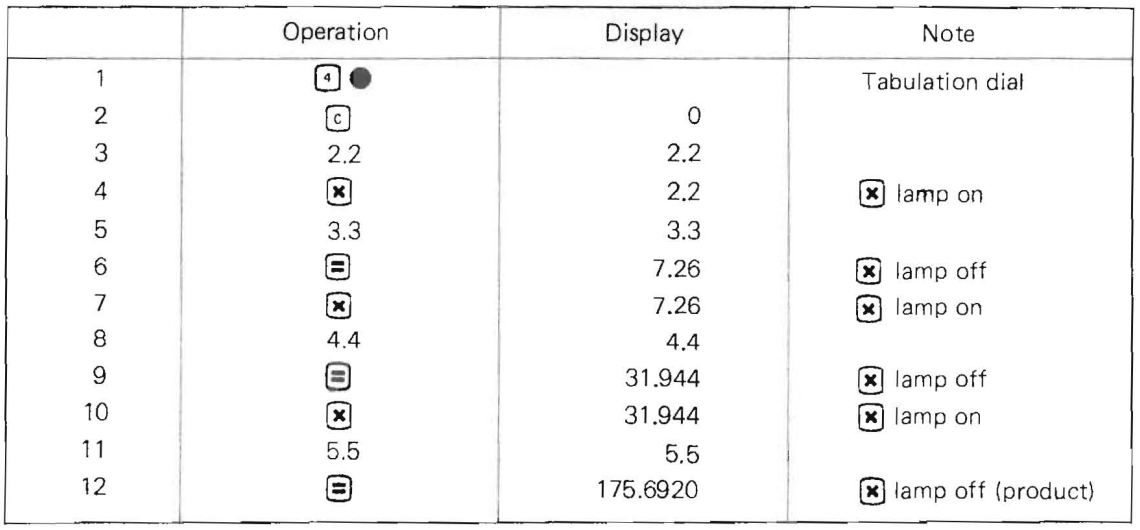

Note: 1) When the decimal digits of the product are smaller than the specified Tabulation dial number, the decimal point is automatically positioned. When the decimal digits of the product are larger than the specified Tabulation dial number, the dial prescribes the decimal digits.

- 2) When  $\boxed{\star}$  key is touched, the key lamp turns on indicating that multiplication order is registered.
- 3) For further continued Successive Multiplication, touch the  $\lceil \mathbf{x} \rceil$  key repeatedly and proceed the calculations.

#### **3. Division and Successive division**

- \* Dividend: Up to 13 digits (6 digit decimals)
- \* Divisor: Up to 13 digits (6 digit decimals)
- \*  $Quotient: 14 digits divisor digits (6 digit decimals)$ <br>\* Bounding off possible
- \* Rounding off possible

Note: Set the Tabulation dial number (black) larger than the required decimal digits.

Ex. 3-1  $436.524 \div 2 = 218.262$ Steps:

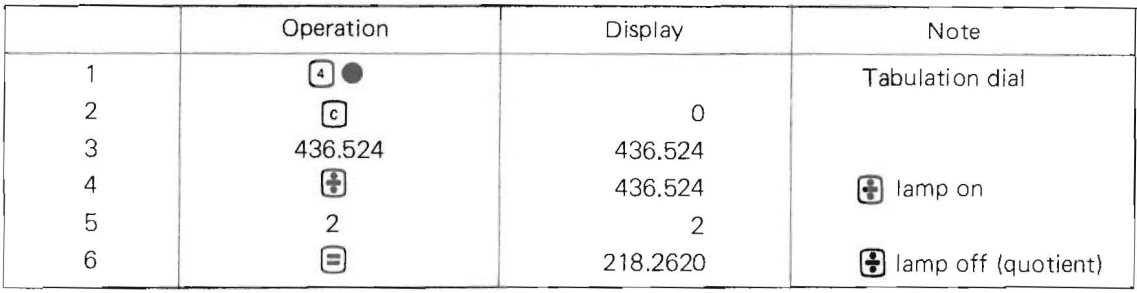

#### Ex. 3-2  $256 \div 12 \div 0.56 = 38.095237$

Steps:

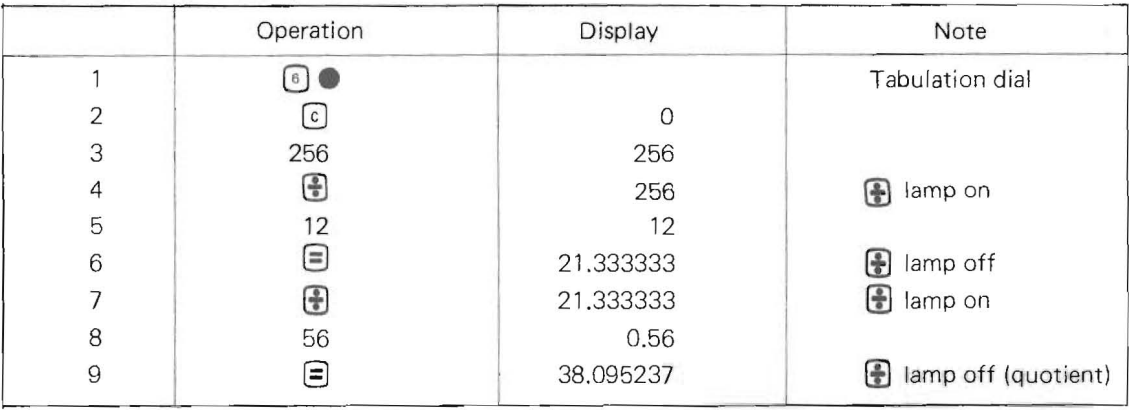

Note: 1) When  $\Box$  key is touched, the key lamp turns on indicating that the division order is registered.

> 2) For further continued Successive Division, touch  $\Box$  key repeatedly to proceed the calculations.

#### **4. Multiplication and Division check**

\* Capacity: Same as for Multiplication and Division. After Multiplication (Division) is carried out, get the multiplier (dividend) to check the product (quotient).

Multiplication check

Ex. 4-1  $2 \times 3^* = 6$  2: multiplicand

- 3: multiplier
- 6: product (to be checked)

Steps:

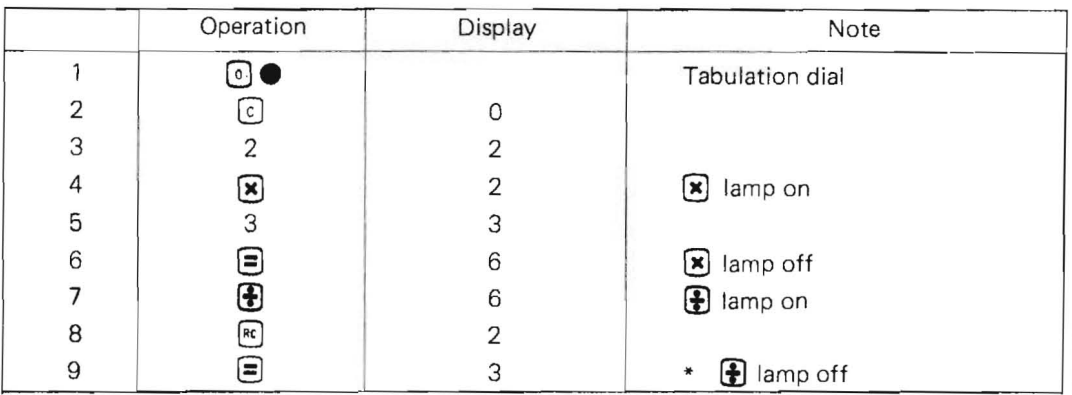

Note: When the number 3 at step 9 is equal to a multiplier 3<sup>\*</sup> in above expression, the calculation is correct. When the number 4 is read in by mistake instead of 3 at step 5, the number 4 is displayed at step 9. As the number 4 should be a multiplier 3\*, we can

find that product 8 is not correct.

$$
Ex. 4-2 \quad 12^* \div 2 = 6 \qquad 12: \text{ dividend}
$$

- 2: divisor
- 6: quotient

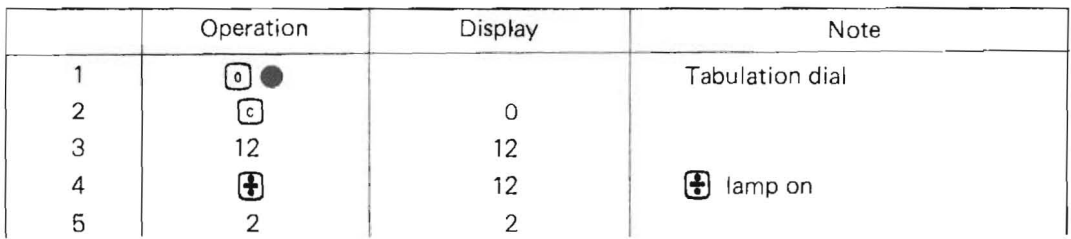

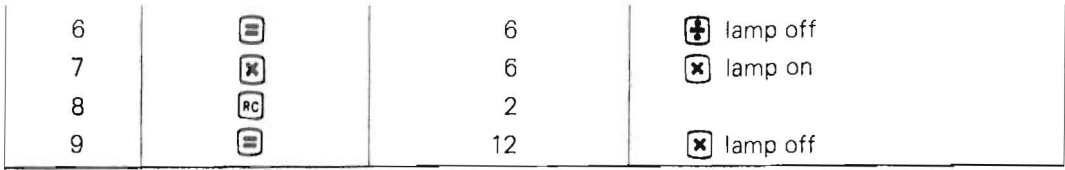

Note: When 12 at step 9 is equal to a dividend 12<sup>\*</sup> in above expression, the calculation is correct. When a number 10 is entered by mistake instead of 12 at step 3, the number 10 is displayed at step 9. As the number 10 should be a dividend 12\*, we can find that quotient 5 is not correct.

#### **5. Rounding off (Multiplication and Division)**

\* Capacity: Same as for Multiplication and Division

Ex.  $5-1$  0.14285 x 7 = 0.99995 Rounding off to the 5th decimal place (Multiplication)

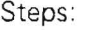

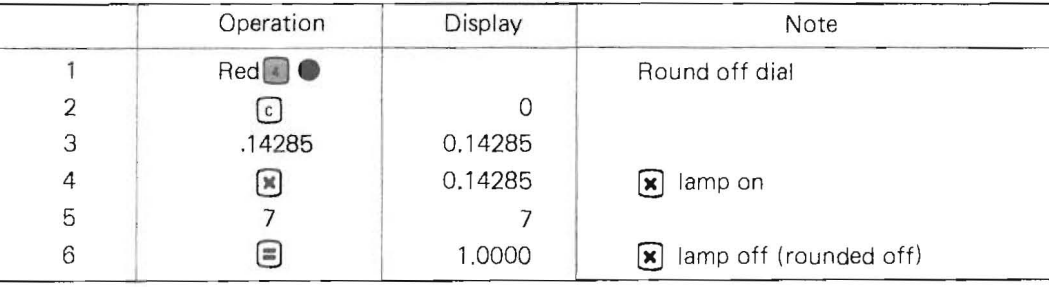

Ex.  $5-2$   $5 \div 9 = 0.55555 \cdots$  Rounding off to the 5th decimal place (Division)

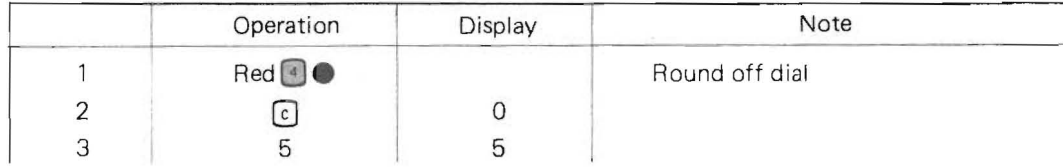

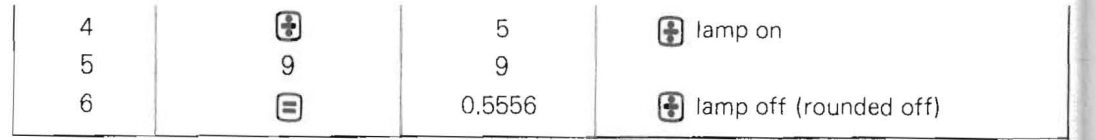

Note: When rounding off, be sure to set red number of the Tabulation dial.

#### **6. Negative multipl ication and division**

÷.

\* Capacity: Same as for multiplication and division

#### Ex. 6-1 23 x 45 x (- 67) = - 69345

Steps:

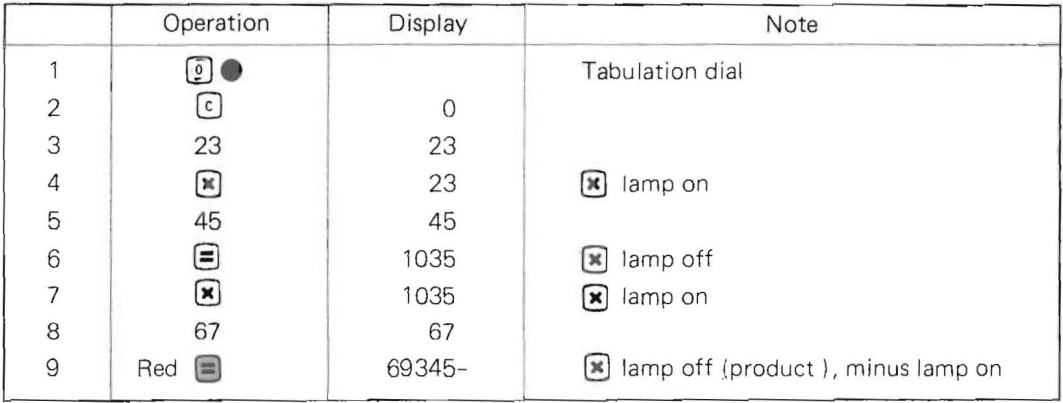

#### Ex. 6-2  $-78 \times (-9.6) = 748.80$

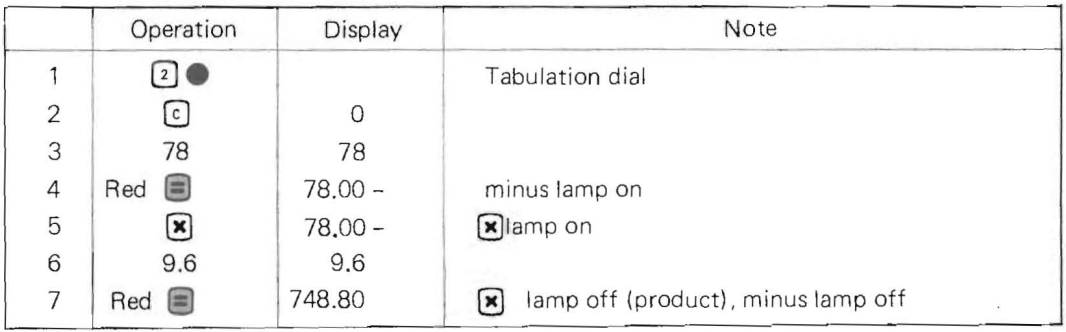

Ex. 6-3  $56.55 \div (-7.3) = -7.746575$ 

Steps:

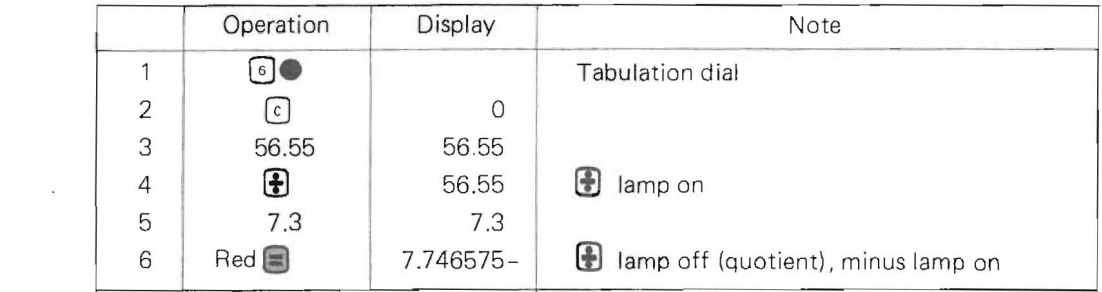

Ex.  $6-4 - 87.2 \div (-6.33) = 13.775671$ 

Steps:

 $\sim 8$ 

 $\sim$   $\sim$ 

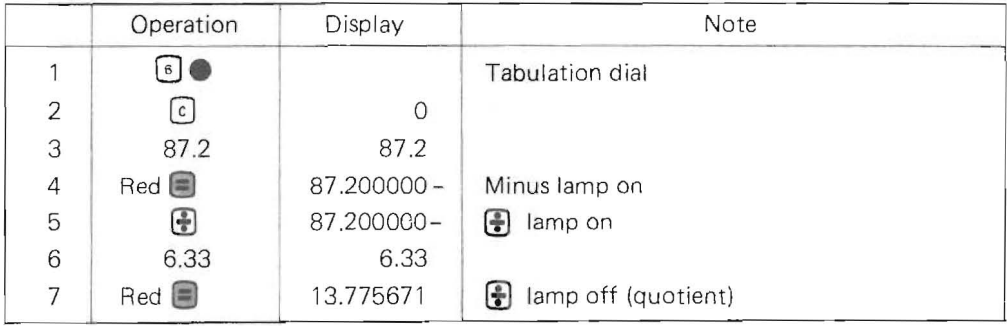

 $\alpha$ 

#### **7. Sum (Difference) of products and Individual products**

\* Capacity: Same as for multiplication

Ex. 7-1  $(123 \times 0.55) + (43 \times 0.76) = 100.33$ 

Steps:

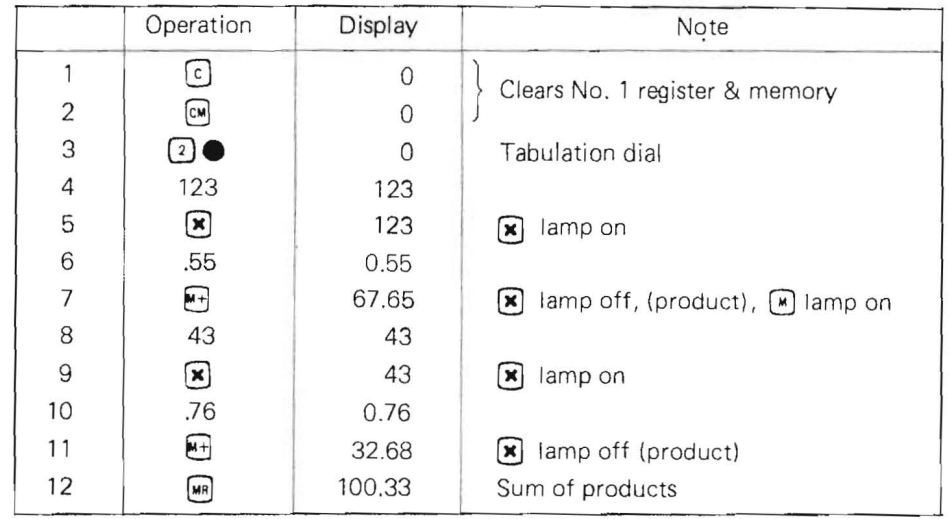

Ex. 7-2  $(12.3 \times 9.8) - (2.3 \times 4.32) = 110.6040$ 

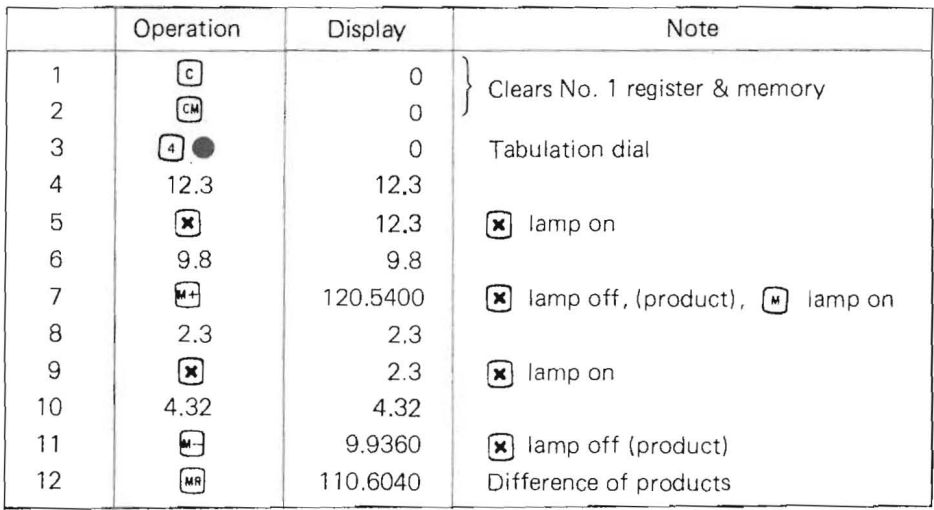

#### Ex. 7-3  $(46.9 \times 3.51) + (83.4 \times 7.2) - (65.3 \times 4.73) = 456.2300$

#### Steps:

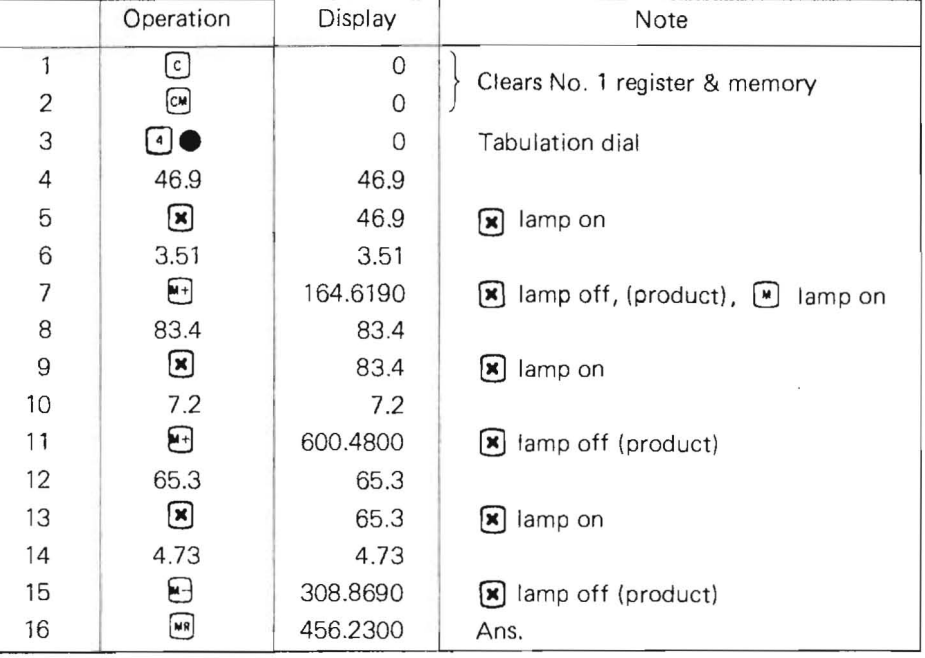

- Note: 1) Touch  $\boxed{c}$  and  $\boxed{6}$  keys in order to clear all the contents in the calculator.
	- 2) Touch  $\Theta$  for Sum of products. Touch  $\Theta$  for Difference of products.

3) For further continued Sum (Difference) of products, repeat the operation.

#### **8. Sum (Difference) of Quotients and Individual Quotients**

\* Capacity: Same as for Division.

#### Ex. 8-1  $(1288 \div 23) + (0.86 \div 4) = 56.2150$

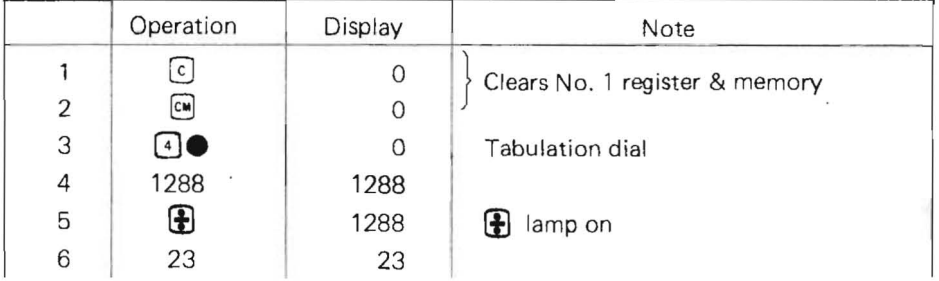

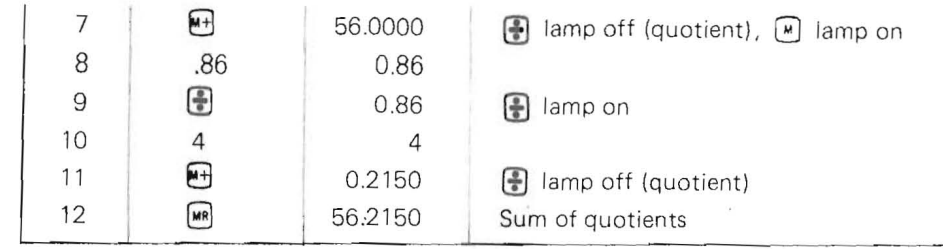

Ex. 8-2  $(11.502 \div 2.7) - (0.96 \div 5) = 4.0680$ 

Steps:

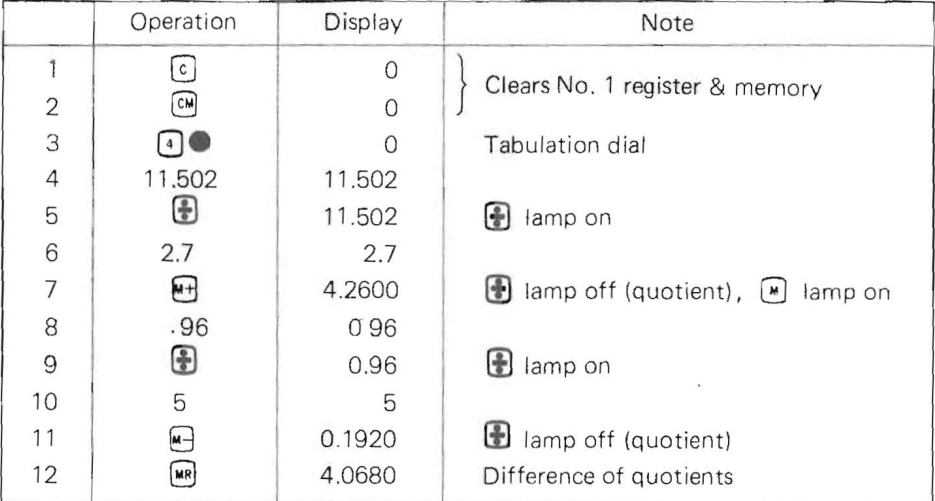

Ex. 8-3  $(568 \div 4) + (0.586 \div 2) - (35.8 \div 9.308) = 138.4468$ 

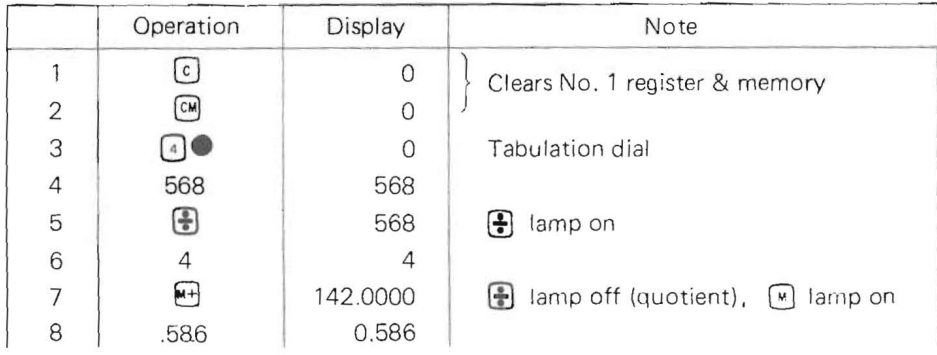

| 9  | ÷                                      | 0.586    | lamp on              |
|----|----------------------------------------|----------|----------------------|
| 10 | $\overline{2}$                         | 2        |                      |
| 11 | $\begin{bmatrix} -1 \ 1 \end{bmatrix}$ | 0.2930   | amp off (quotient)   |
| 12 | 35.8                                   | 35.8     |                      |
| 13 | €                                      | 35.8     | famp on              |
| 14 | 9.308                                  | 9.308    |                      |
| 15 | [₩–]                                   | 3.8461   | Hamp off, (quotient) |
| 16 | MR                                     | 138.4468 | Sum of quotients     |

Note: Sum (Difference) of Quotient and Product can be obtained in the same way as stated above.

#### **9. Product (Quotient) of Sums (Differences) and individual Sums (Differences)**

\* Capacity: Same as for Multiplication or Division.

Ex. 9-1  $(2+3) \times (4+5) = 45$ 

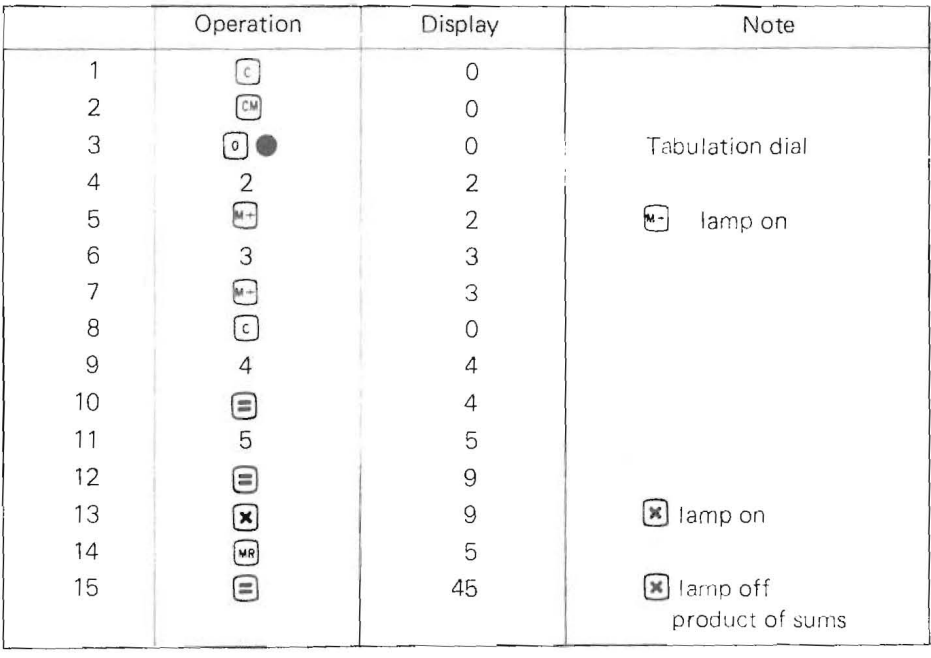

Ex. 9-2  $(3-7) \times (2-8) = 24$ 

#### Steps

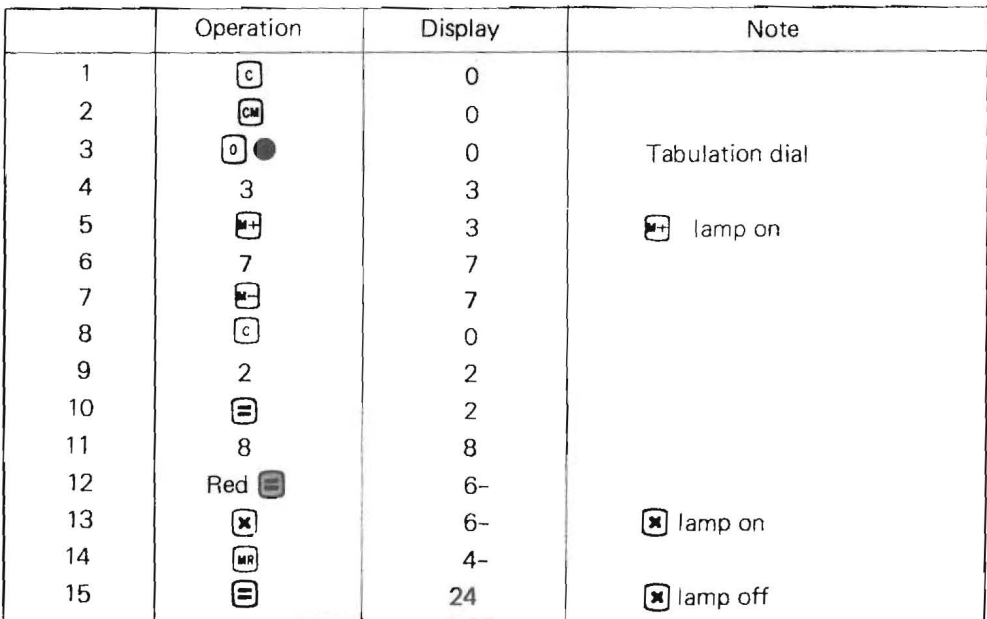

# Ex. 9-3  $(6 - 26) \div (2 + 3) = -4$

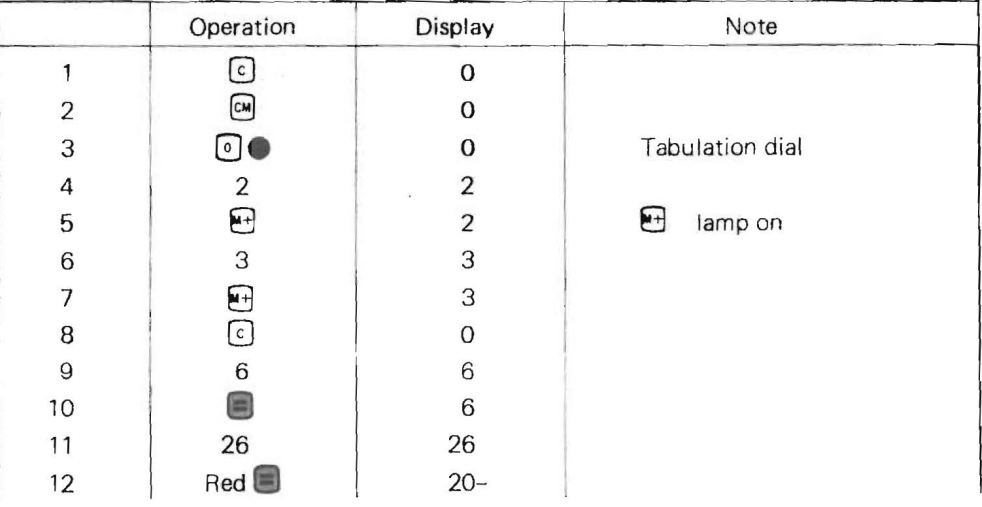

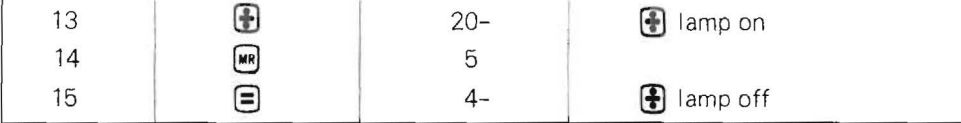

#### **10. Multiplication and Division by Constant**

- \* Capacity: Same as for Multiplication or Division
- '\* Constant: Multiplicand or Divisor

Ex. 10-1 1) 99.99 x 11.11 = 1110.8889

- 2) 99.99 x 33.33 = 3332.6667
- 3)  $99.99 \times 44.44 = 4443.5556$

#### Steps:

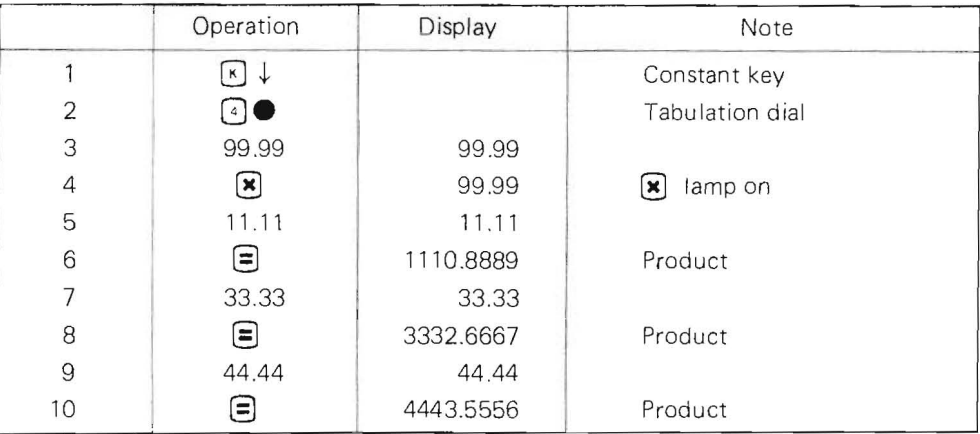

$$
Ex. 10-2 \quad 1) \quad 11.11 \div 77.77 = 0.142857
$$

- 2)  $33.33 \div 77.77 = 0.428571$
- 3)  $44.44 \div 77.77 = 0.571428$

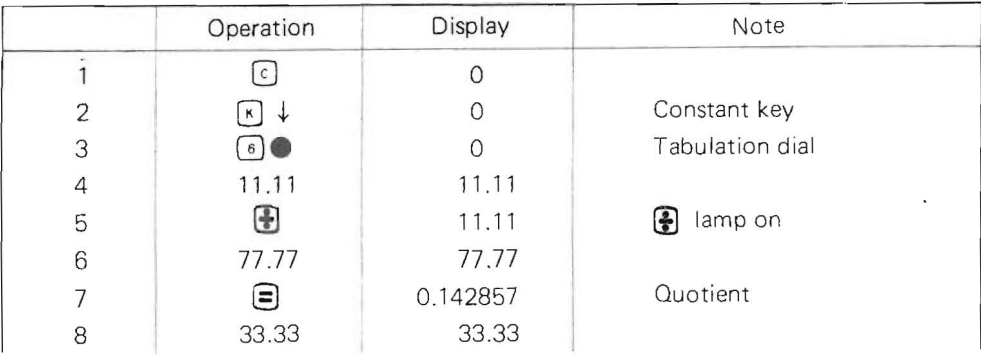

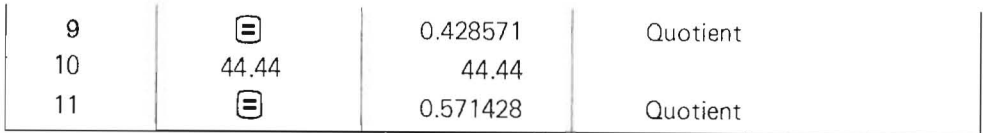

# **11. Constant addition, Subtraction**<br>Ex. 11-1  $2 + 3 + 100 = 10$

 $\tilde{\mathbf{z}}$ 

 $2 + 3 + 100 = 105$ 11-2  $2 \times 3 - 100 = -94$ 11-3  $2 \times 3 + 100 = 106$ <br>11-4  $2 \times (-3) - 100 = -2$ 11-4  $2 \times (-3) - 100 = -106$ <br>11-5  $12 \div 4 - 100 = -97$  $12 \div 4 - 100 = -97$ 

Ex. 11-1  $2 + 3 + 100 = 105$ 

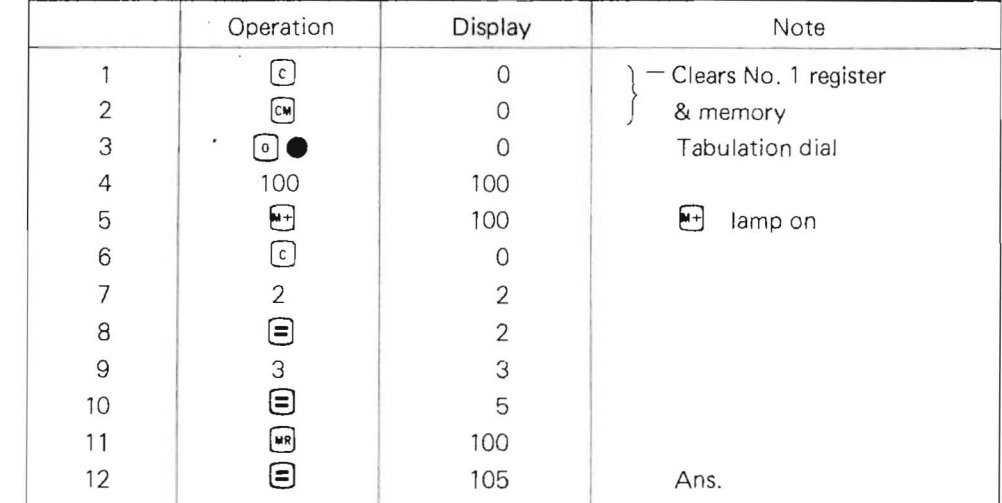

Ex. 11-2  $2 \times 3 - 100 = -94$ 

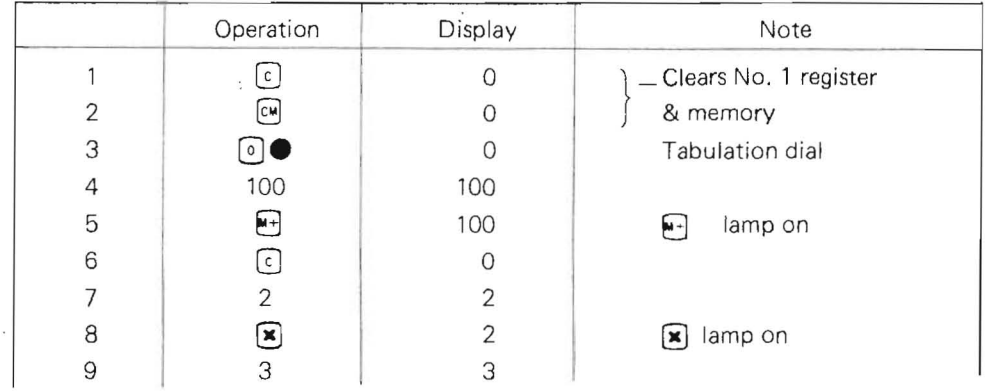

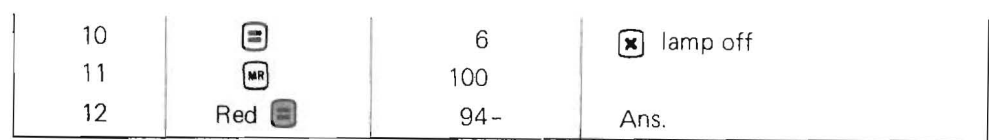

#### Ex. 11-3  $2 \times 3 + 100 = 106$

Steps:

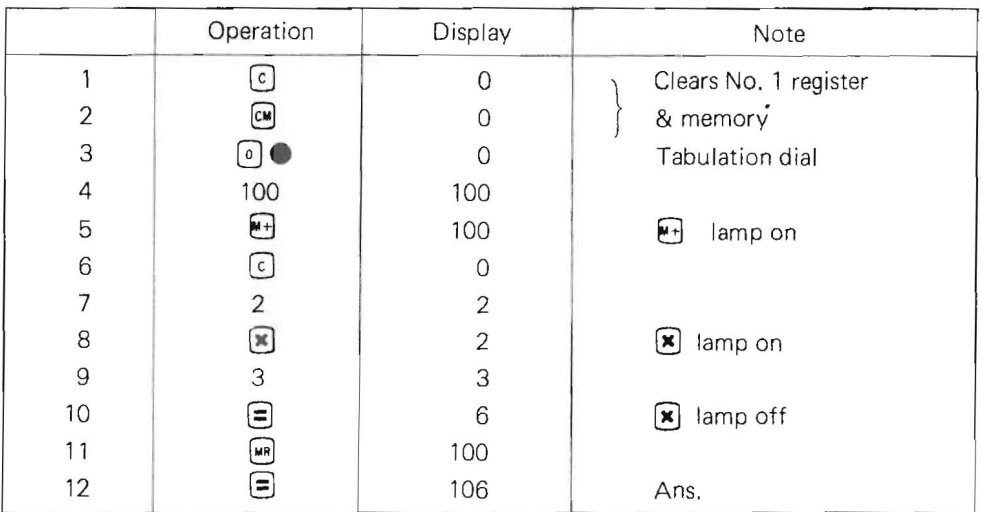

Ex. 11-4  $2 \times (-3) - 100 = -106$ 

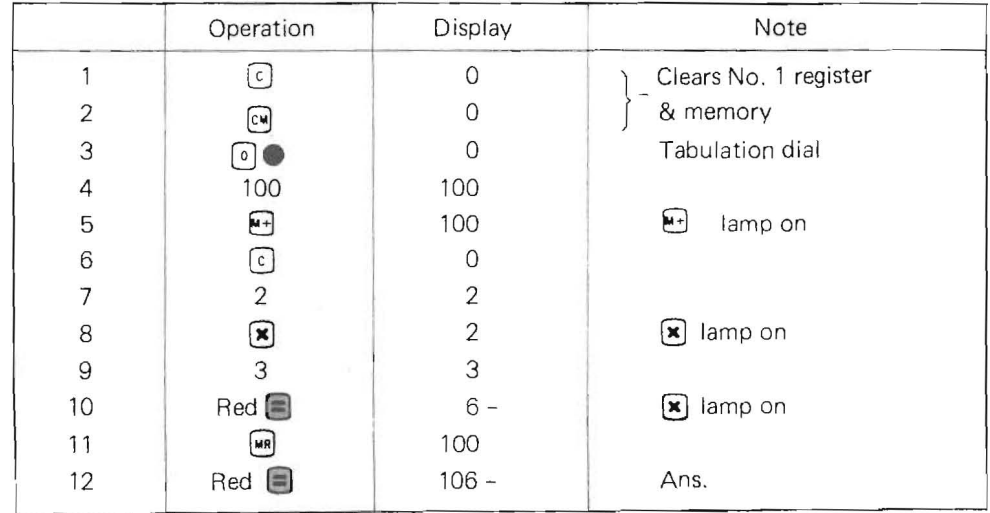

#### Ex. 11-5  $12 \div 4 - 100 = -97$

#### Steps:

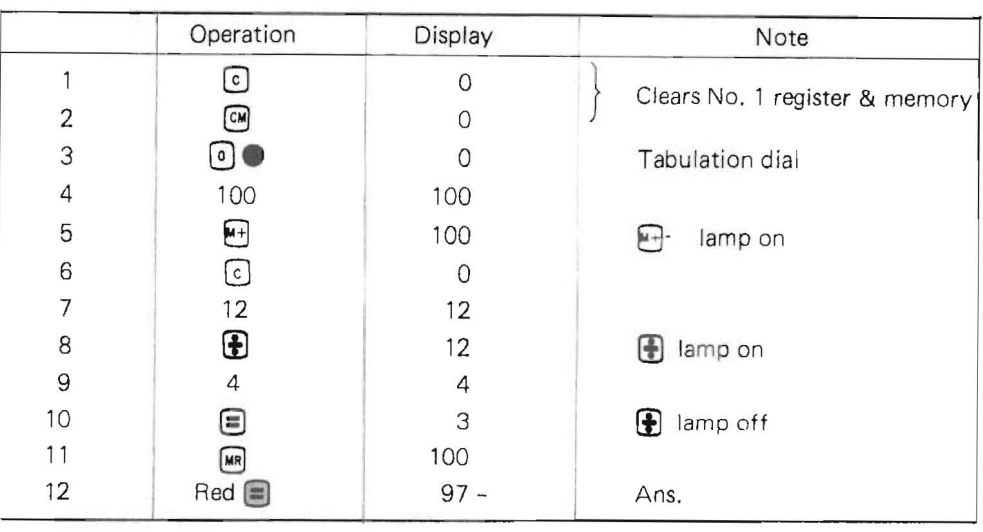

#### **12. Exponent calculation**

\* Capacity: Up to 14 digits (6 digit decimals) Ex. 12  $3^2 = 9$   $3^3 = 27$   $3^4 = 81$ 

Steps:

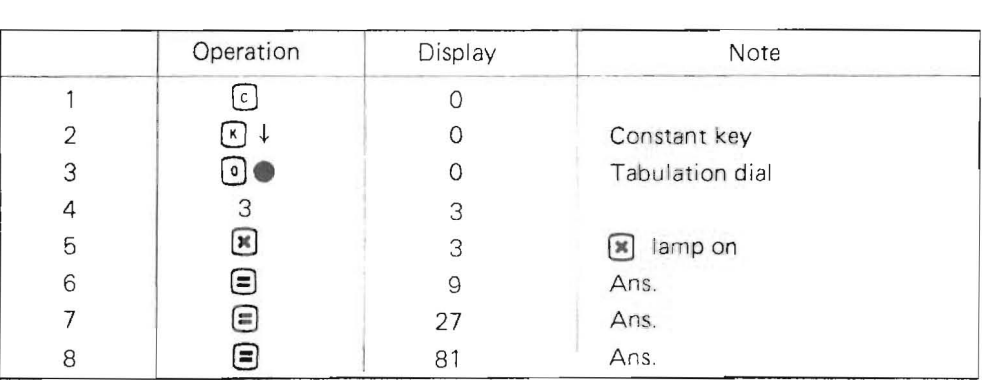

Note: Repeat the operation for further continued exponent calculation.

#### **13. Geometric progression** .

 $3 + 3 \times 2 + 3 \times 2^2 + 3 \times 2^3$  .....  $3 \times 2^{n-1} = \sum_{i=1}^{n-1} (3 \times 2^i)$  $i=0$ 

Ex. 13  $3 \times 2 = 6$  $3 \times 2^2 = 12$ <br> $3 \times 2^3 = 24$  $3 \times 2^{n-1}$ 

Steps:

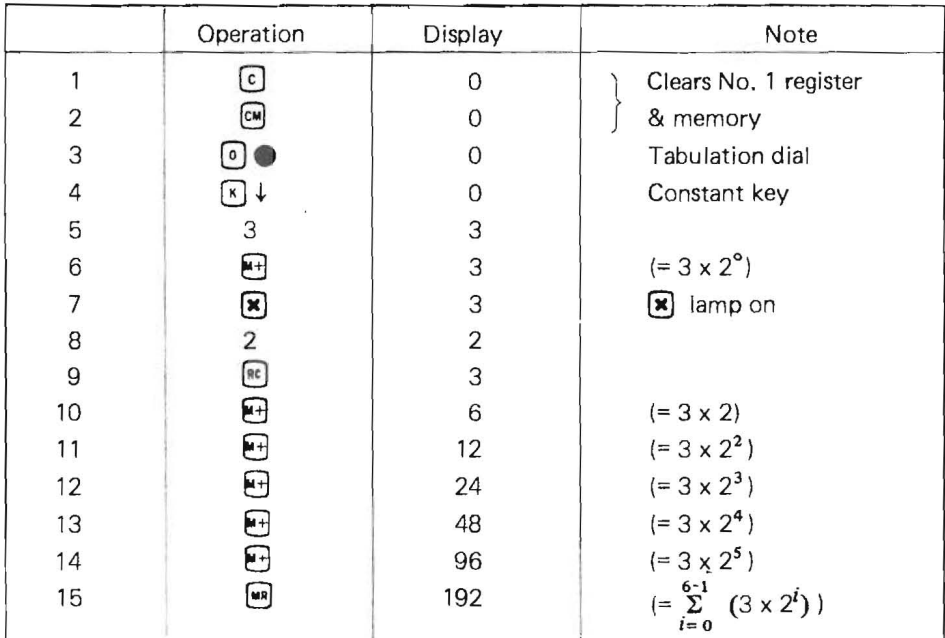

Note: This example is in the case of  $N = 6$ .

#### **14. Square root extraction**

Express the approximate expression of  $\sqrt{R}$  as follows:

 $\sqrt{R}$  = (N + R) x S

Steps: (See attached table on page 31.)

- 1. Take 3 digits from the figures counting from the left. Determine N, which is the nearest value in the square root table.
- 2. Divide R into groups of two digits each counting from the decimal point. When the highest group consists of one digit, determine S from row 1N in the table. When it consists of two digits, determine S from row 10N **of** the table .
- 3. Calculate  $(N + R) \times S$ .
- $Ex. \sqrt{53987}$ 
	- 1. From the table on page 31, N=542=54200 (to equalize the digits.)
	- 2. Then determine S=214768 from the row 1N.
	- 3. Calculate (54200 + 53987) x 214768.

Steps:

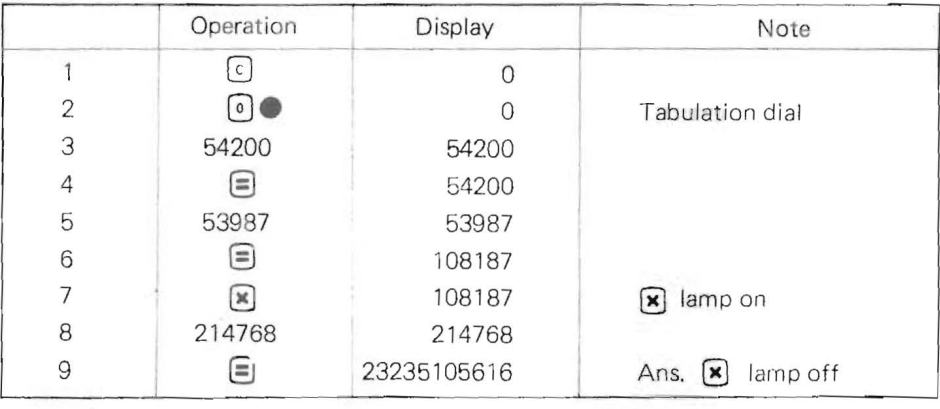

Note: Five digits counting from the higher digit are available.

The position of the decimal point is decided by dividing R into groups of two digits each counting from the decimal point.

Taking  $\sqrt{53987}$  , for example, 53987 is divided into three\* groups (5!39!87) counting from the decimal point. The decimal point of the answer, therefore is placed between the third<sup>\*</sup> and the fourth digit counting from the left. The answer is 232.35.

#### 15. Cubic root extraction

Express the approximate expression of  $\sqrt[3]{R} = (2N + R) \times S$ . Steps: (See attached table on page 32.)

- 1. Take 3 digits from the figures counting from the left. Determine N, which is the nearest value in the Cubic Root Table on page 32.
- 2. Divide R into groups of three digits each counting from the decimal point. Select S from row 1N when the highest groups of figures consists of one digit, row 10N in the case of two digits, and row lOON in the case of three digits.
- 3. Calculate  $(2N + R) \times S$

 $Ex. \t3\sqrt{53987}$ 

- 1. From the table on page 33,  $N=542=54200$  (to equalize the digits)
- 2. Then determine S=232744 from the row 10N.
- 3. Calculate (2 x 54200 + 53987) x 232744

Steps:

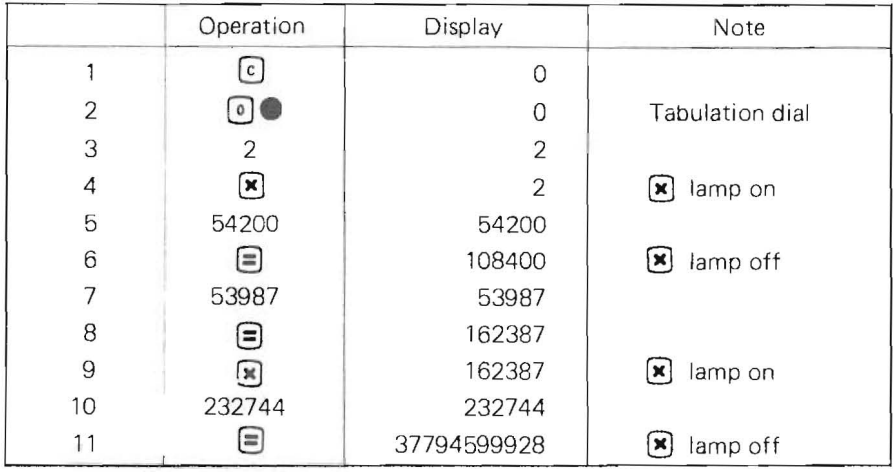

Note: Six digits from the top are available.

Position of the decimal point is decided by dividing R into groups of three digits counting from the decimal point.

Take  $\sqrt[3]{53987}$  for example, 53987 is divided into two groups (53:987). The decimal point of the answer, therefore, must be placed between the 2nd and the 3rd digit counting from the left. The answer is 37.7945

#### **16. Mixed calculation**

\* Capacity: Same as for Addition. Subtraction, Multiplication and Division.

Ex. 13 
$$
\frac{(5+12) \times 0.2 + 48 - 16}{4} = 8.85
$$

Note: Be sure to unlock the  $\Box$  key.

Steps:

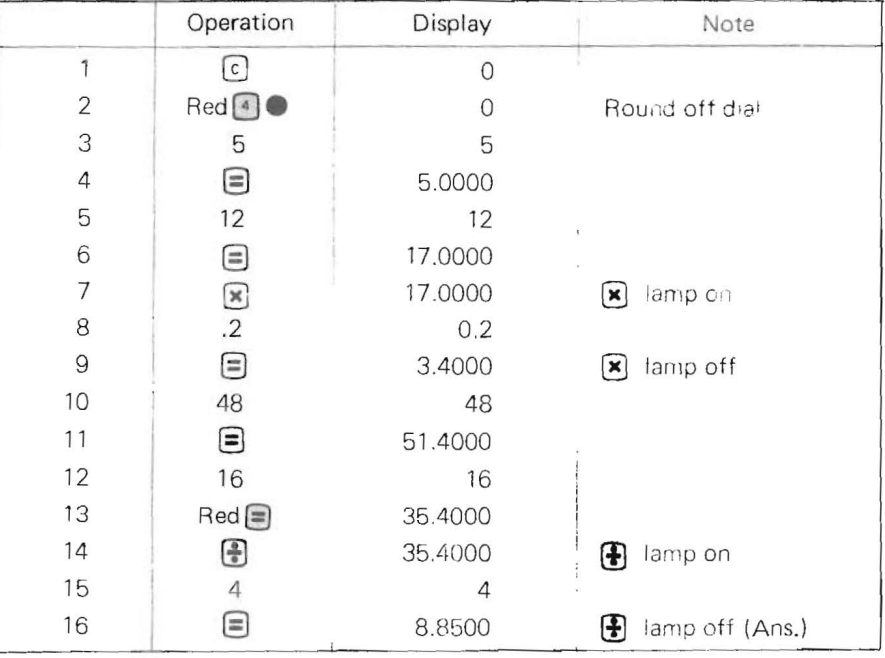

#### **17. Ratio calculation**

\* An advertising budget of 170,760 is distributed among branch offices according to their respective sales.

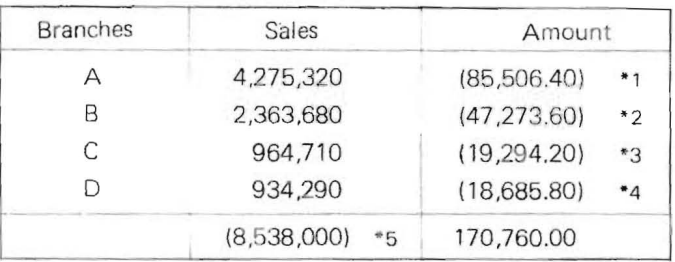

(Figures in the parentheses are calculated)

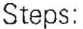

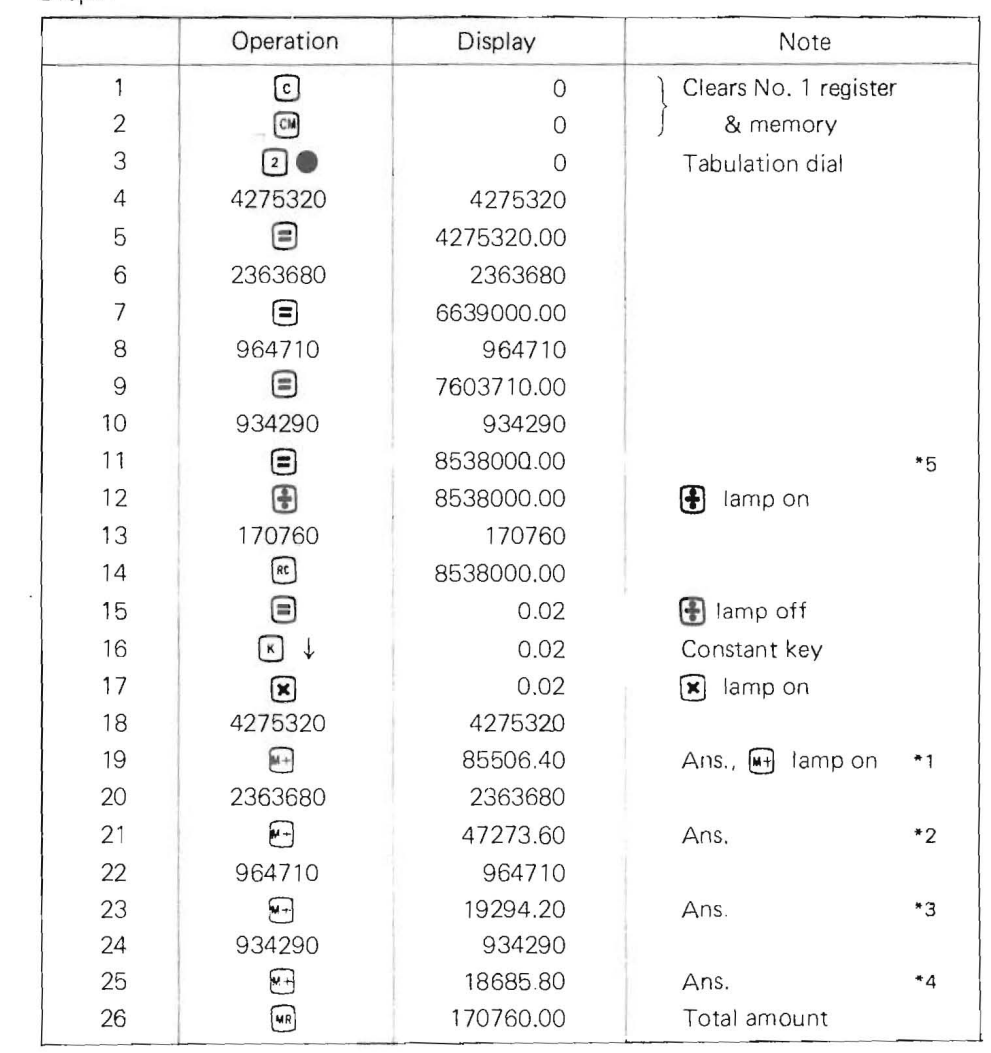

 $\sim$   $\sim$ 

#### **18. Percentage calculation**

Percentage of branches sales to total sales are calculated.

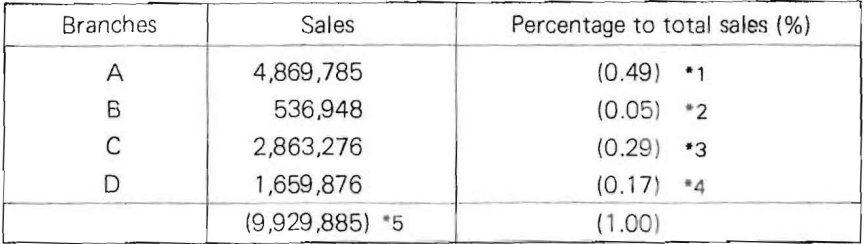

(Figures in the parentheses are calculated)

Steps:

 $\sim$   $\sim$ 

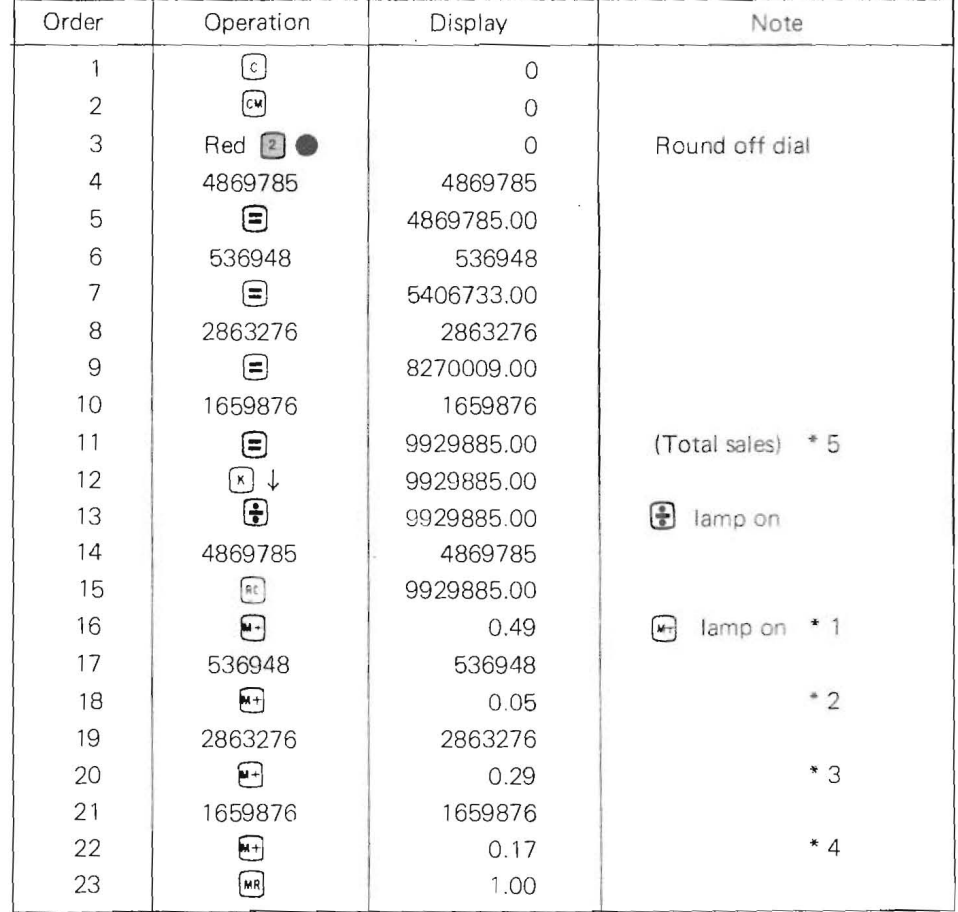

#### **19. Correcting mistakes**

A. Numeral correction (Use  $\begin{bmatrix} \alpha \\ \beta \end{bmatrix}$  key.) (0 ~ 9,  $\begin{bmatrix} \cdot \\ \cdot \end{bmatrix}$  keys)

Ex. 19-1 123 x 556 (mistake) 456 (correct)

 $\overline{\phantom{a}}$  to  $\overline{\phantom{a}}$  to  $\overline{\phantom{a}}$ 

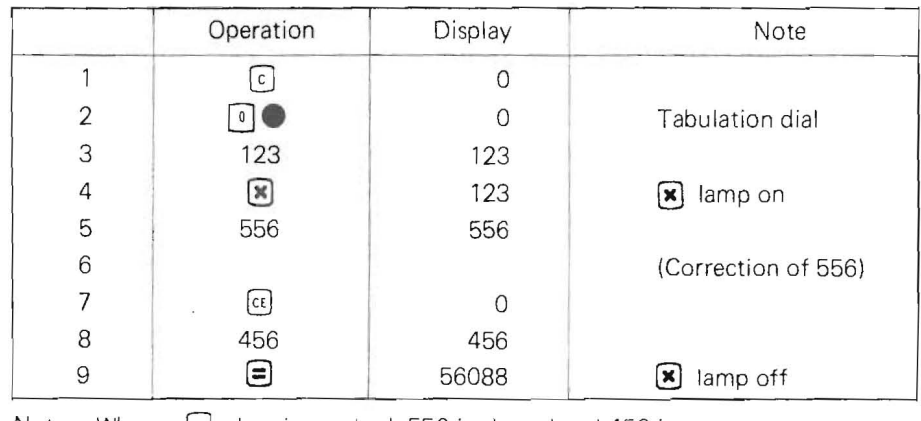

Note: When  $[\alpha]$  key is touched, 556 is cleared and 456 is set anew.

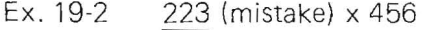

 $\frac{123}{1}$  (correct)

 $\sim$   $\sim$ 

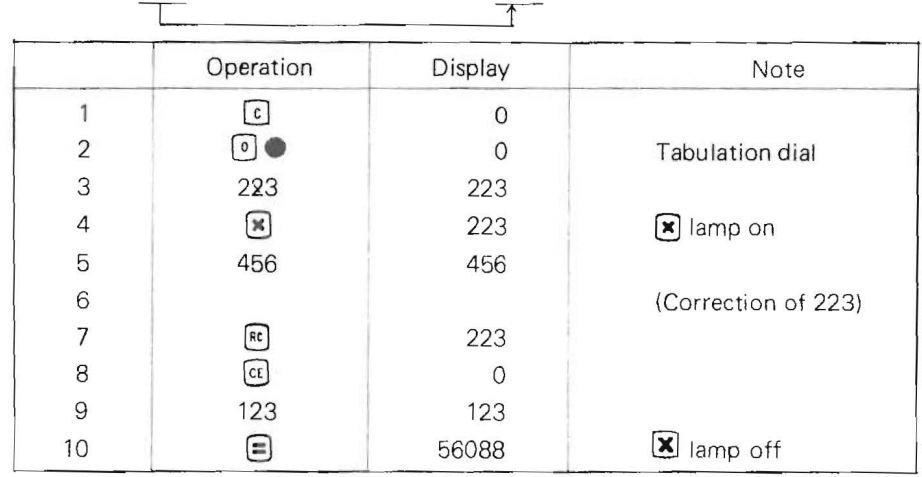

B. Function key correction (**B**, **x** keys)

Function key correction is possible in multiplication and division as follows:

**A**  $\bigotimes$  **B**  $\bigoplus$  B  $\bigoplus$   $\bigoplus$ 

## **SQUARE ROOT TABLE**

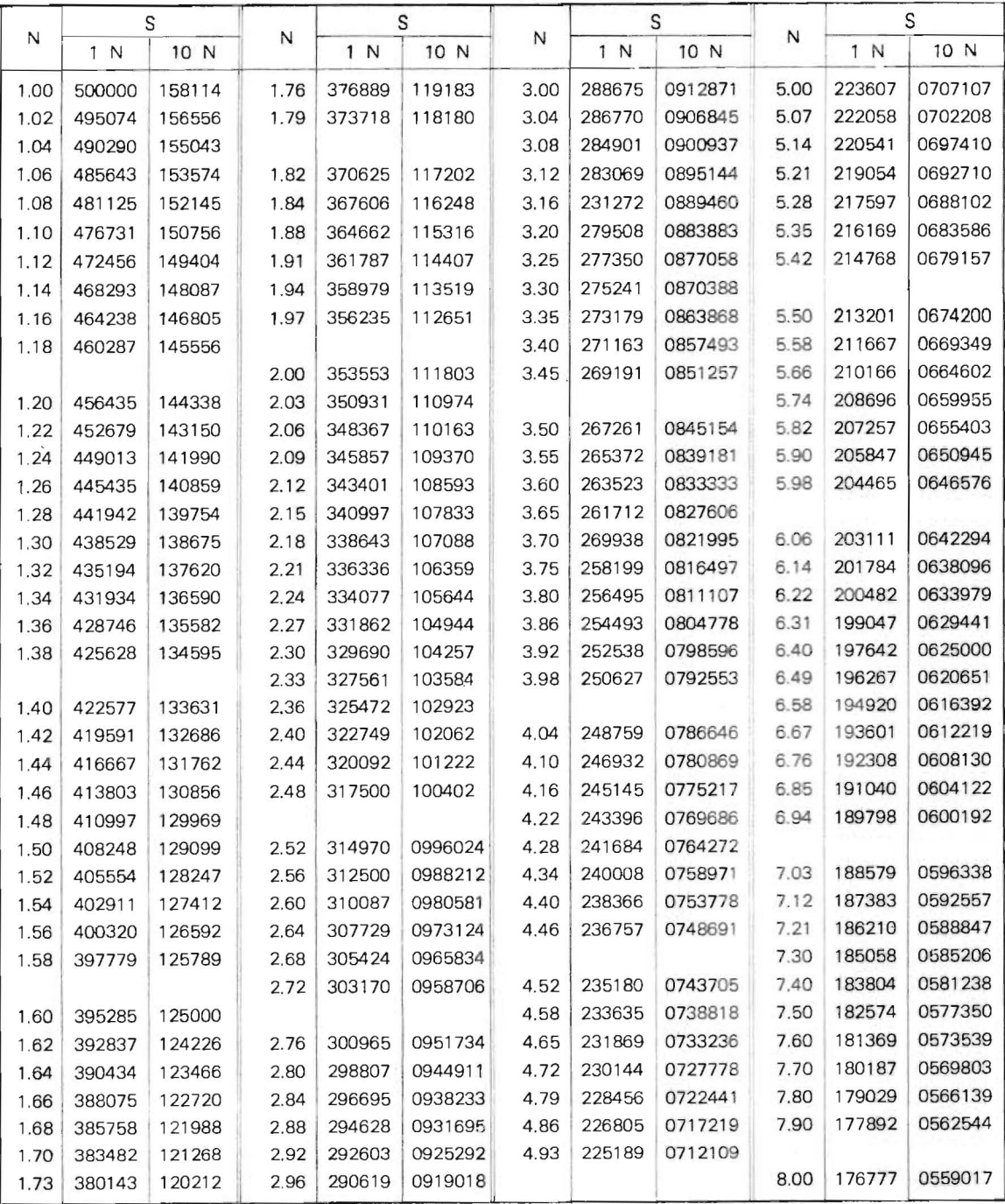

![](_page_32_Picture_324.jpeg)

# **CUBIC ROOT TABLE**

![](_page_32_Picture_325.jpeg)

![](_page_33_Picture_674.jpeg)

#### **SHARP ELECTRONICS CORPORATION**

**178 COMMERCE ROAD, CARLSTADT, NEW JERSEY 07072 PHONE: (201) 933.4200**  21580 WILMINGTON AVE., LONG BEACH, CALIFORNIA 90810 PHONE: (213)830-4470/71/78